# **Klassenvariablen, Seiteneffekte und Gültigkeit**

# Martin Wirsing

in Zusammenarbeit mit Matthias Hölzl, Piotr Kosiuczenko, Dirk Pattinson

04/03

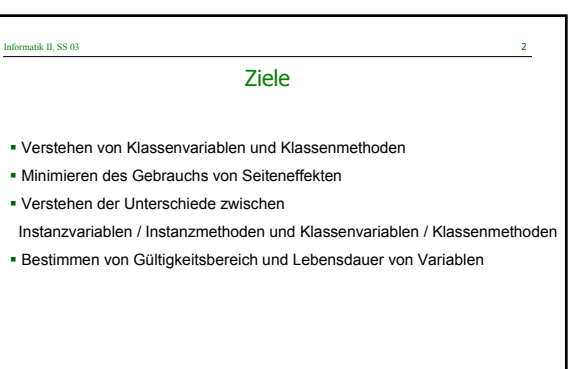

M. Wirsing: Methoden 05/03

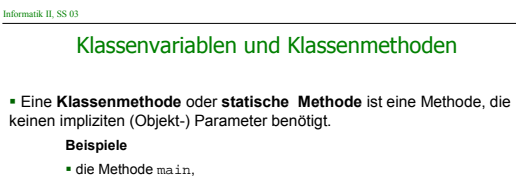

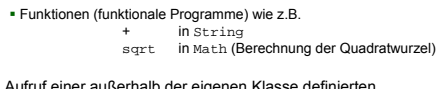

 Beim Aufruf einer außerhalb der eigenen Klasse definierten Klassenmethode genügt es den Klassennamen anzugeben. **Beispiel**

**double** r = Math.sqrt(2);

M. Wirsing: Methoden 05/03

#### Informatik II, SS 03 4

## Klassenvariablen und Klassenmethoden

Eine **Klassenvariable** oder **statische Variable** ist ein Attribut, das (global) für alle Objekte einer Klasse gilt (und typischerweise bei der Erzeugung von neuen Objekten verändert wird).

#### **Beispiel**

Wir definieren eine erweiterte Klasse Point2, bei der jedes Objekt eine fortlaufende Nummer erhält. Dazu definieren wir eine Klassenvariable, die die bereits vergebenen Nummern zählt.

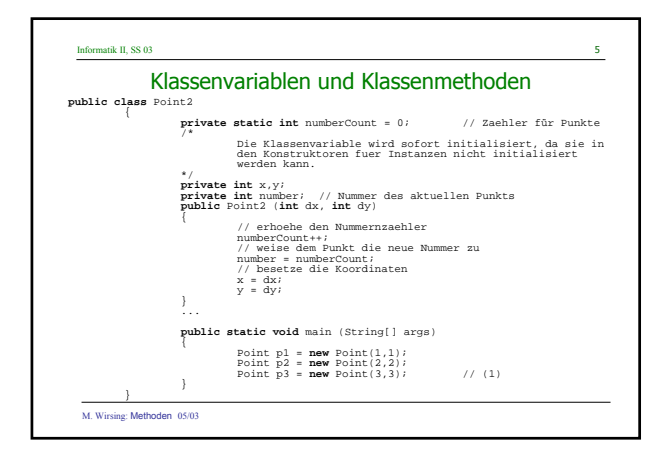

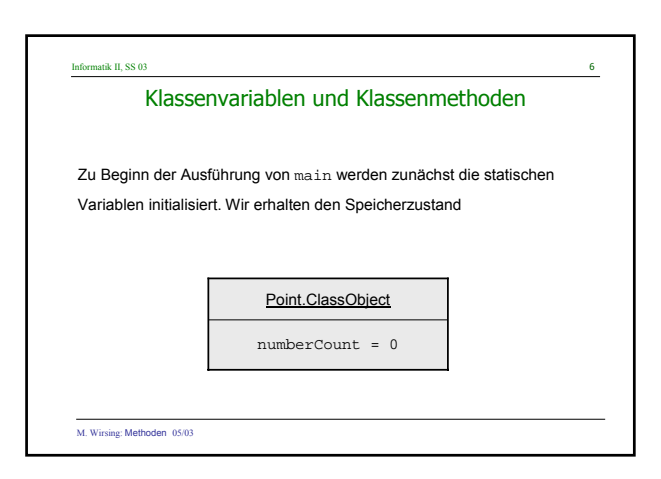

Informatik II, SS 03 M. Wirsing: Methoden 05/03 Klassenvariablen und Klassenmethoden 。<br>● ● ● p3 p2 p1 number = 1 x=1 y=1 :Point Zum Zeitpunkt (1) wurden 3 Objekte erzeugt und die statische Variable jeweils hochgezählt. Es ergibt sich der Speicherzustand numberCount = 3 Point. ClassObject number = 3 x=3 y=3 :Point number = 2 x=2 y=1 :Point

# Informatik II, SS 03 M. Wirsing: Methoden 05/03 Klassenvariablen und Klassenmethoden **Programmierstil:** Im Gegensatz zu Klassenmethoden sind Klassenvariablen **unerwünscht** und sollten vermieden werden, da Methoden, die solche Variablen lesen und modifizieren, Seiteneffekte haben. Das Verhalten solcher Methoden hängt nicht allein von ihrer Eingabe ab und ist deswegen schwer zu verstehen und zu kontrollieren.

#### Informatik II, SS 03

## Zugriffs-, Mutatormethoden und Seiteneffekte

- Eine **Zugriffsmethode** (auch Anfrage, in UML query-Methode) greift auf Werte der impliziten oder expliziten Parameter zu und / oder führt weitere Berechnungen aus, ändert aber **nicht** den Speicherzustand.
- Eine **Mutatormethode** ändert (möglicherweise) den Speicherzustand des impliziten Parameters.
- Man spricht von einem **Seiteneffekt**, wenn durch den Methodenaufruf der Speicherzustand eines expliziten Parameters geändert wird. **Allgemeiner:** Ein Seiteneffekt ist **jede Art Änderung des beobachtbaren Verhaltens außerhalb des aktuellen Objekts**.

M. Wirsing: Methoden 05/03

#### Informatik II, SS 03  $10$

## Zugriffs-, Mutatormethoden und Seiteneffekte

### **Beispiel: Point**

- getX() und getY() sind Zugriffsmethoden
- move ist ein Mutator
- moveNclear ist Mutator und hat einen Seiteneffekt, da der aktuelle Parameter p geändert wird

M. Wirsing: Methoden 05/03

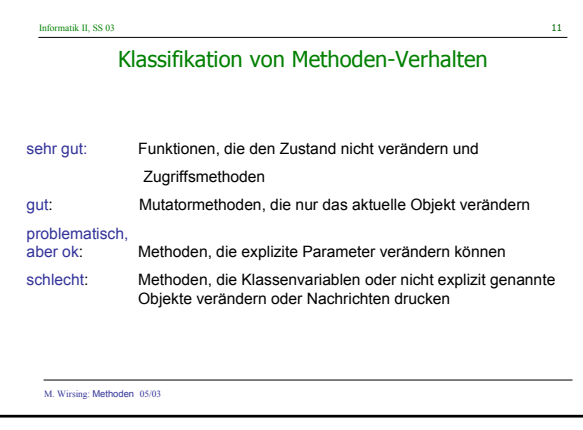

# Informatik II, SS 03 12 Lebensdauer, Gültigkeit, Initialisierung von Variablen In Java gibt es 4 Arten von Variablen: • Instanzvariablen • Klassenvariablen • formale Parameter • lokale Variablen Die **Lebensdauer** einer Variablen ist die Zeit von der Erzeugung der Variablen bis zu dem Zeitpunkt, in dem sie im Speicher gelöscht wird. Die **Gültigkeit** ist der Teil des Programms, in dem auf die Variable zugegriffen werden kann.

#### Informatik II, SS 03 13

#### Lebensdauer von Variablen

#### **Lebensdauer**

- Die **Instanzvariablen** eines Objekts werden erzeugt, wenn das Objekt konstruiert wird. Die Variable lebt, bis der Speicherbereinigungsalgorithmus das Objekt beseitigt.
- Eine **Klassenvariable** wird erzeugt, wenn die Klasse in den Speicher geladen wird (d.h. wenn das Klassenobjekt erzeugt wird). Sie lebt, bis die Klasse wieder aus dem Speicher entfernt wird (in Info2 bis zum Ende des Programms).
- Eine **lokale Variable** wird bei ihrer Deklaration erzeugt und lebt, bis der umfassende Block verlassen wird.
- Ein **formaler Parameter** ist ein lokale Variable des Methodenrumpfs. Er wird beim Methodenaufruf erzeugt und nach Ausführung des Methodenaufrufs wieder gelöscht.

M. Wirsing: Methoden 05/03

#### Informatik II, SS 03 14

#### Initialisierung von Variablen

#### **Initialisierung**

- Instanzvariable und Klassenvariable werden automatisch bei der Erzeugung mit einem Standardwert initialisiert (0 für ganze Zahlen, 0.0 für Gleitzahlen, **false** für **boolean**, **null** für Objekte), falls der Initialwert nicht explizit spezifiziert wurde (im Konstruktor oder bei der Deklaration).
- Parametervariable werden mit lokalen Kopien der (R-) Werte der aktuellen Parameter initialisiert.
- Lokale Variablen müssen durch das Programm explizit initialisiert werden.

M. Wirsing: Methoden 05/03

#### Informatik II, SS 03 15

# Gültigkeit von Variablen

#### **Gültigkeit**

- Instanzvariablen und Klassenvariablen werden üblicherweise als "private" spezifiziert und sind deshalb nur in den Methodenrümpfen der eigenen Klasse gültig.
- Der Gültigkeitsbereich einer lokalen Variable erstreckt sich von der Deklaration bis zum Ende des einschließenden Blocks.
- Der Gültigkeitsbereich eines formalen Parameters ist der Rumpf des zugehörigen Blocks.
- Instanzvariablen können durch lokale Variablen und formale Parameter (eines Methodenrumpfs der gleichen Klasse) mit gleichem Namen verschattet werden. In diesem Bereich leben die Instanzvariablen, sind aber nicht gültig.

M. Wirsing: Methoden 05/03

# **Beispiel:**  In der Point-Methode move **public void** move(**int** x, **int** y)  ${\bf t}$  **this**.x = **this**.x + x;  $this.y = this.y + yi$ } Die Attribute x, y sind durch die formalen Parameter verschattet. Man kann aber mit **this**.x, **this**.y darauf zugreifen.

matik II, SS  $03$  16

Call-by-Value (Java)

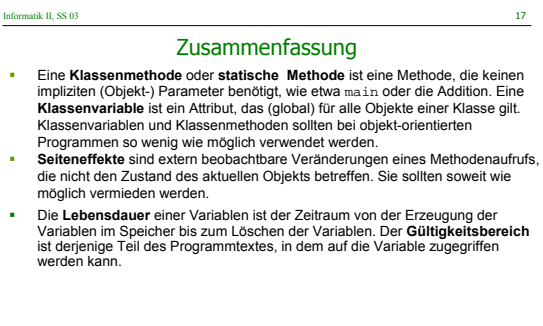